Download free Adobe Photoshop 2021 (Version 22.5.1) (LifeTime) Activation Code Free License Key For Windows [32|64bit] 2023

When you download from our site you will receive the zip file and an activation code. Open the zip file and unzip it on your desktop. **You will see a file named** *Adobe Photoshop CS6* **located in the root of the folder.** Click the file. **You will see a window asking for some information** and then giving you the option to sign in to your Adobe account. Click the Install button to start the Photoshop CC 2019 download. If you're using Chrome, Firefox or Safari, the download will usually begin automatically. If you're using Edge or IE, you must do a manual download.

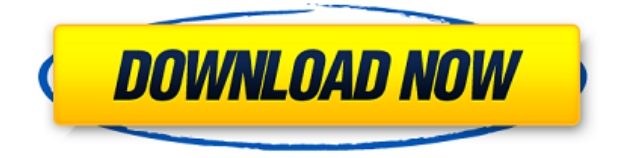

Sometimes you'd like to scribble on a layout to illustrate a description or idea, and you want to make that idea visually accessible in a document without having to grab the mouse and start clicking around. In Photoshop's Latest Labs, Adobe has added a scribble panel with feature as a texture layer in the Layers panel (a similar feature is called an annotation feature ) so you can draw in the graphic form and build from there. You can also right-click on the scribble feature and choose Color to change the color and other options and then there's a Columns drop-down so you can add and rearrange the scribbles in a grouping.

And in a big change, Photoshop CC now also has a UI for pen-cased tablets, and -ki is coming to Photoshop. I'm a big fan of this change—you don't know what UI to expect when you get a new system, so I like knowing you'll be dealing with the same interface on all systems. The Small Business app and support for a more unified interface on Windows tablets made this one of the more welcome new features of Photoshop CC. Some of the changes made in this version are a direct result of user response. For example, a feature called "Show in Browser" which displays images in the home screen of your image browser, as well as an enhanced Color Matching feature that significantly improved the shooter color accuracy. Another change is the new way that Adobe removes the XMP data embedded in a RAW file. The Photoshop team decided to move away from XMP as a method of file organization. This change means that the dialog box that asks you to compress the data embeds some new data in addition to removing XMP altogether.

## **Download Adobe Photoshop 2021 (Version 22.5.1)License Key Full [32|64bit] 2022**

Photoshop allows you to edit photos in a way that is comfortable. A lot of photo editing programs leave much to be desired in terms of quality and ease of use. Photoshop is a powerful program that allows you to make quick changes to images with the click of a button. Your application will either be granted to you automatically or you will have to download it from Adobe's website using your email. Once you receive it, you will be able to install it on your computer. **The bottom line is that there is no single best Adobe Photoshop for beginners – it all depends on your individual needs and skill level. However, all of the options mentioned above are great** **choices for those just starting out with this powerful software.** 6 Related Question Answers Found Which Version of Photoshop Is Best for Beginners? When it comes to choosing between different versions of Photoshop, it can be tough to decide which one is best for you. If you're a beginner, you might be wondering which version of Photoshop is best for beginners. Here's a look at the different versions of Photoshop and what they have to offer: Photoshop CC (Creative Cloud): Photoshop CC is the most recent version of Photoshop. It is important to understand that the price of the most expensive plan is not the only factor when choosing your pricing plan; there are many things to consider – from the number of people using the service to the number of copies of the software that you could end up selling on the website. And then there is the service's ongoing costs once you have purchased it, such as customer support. e3d0a04c9c

## **Adobe Photoshop 2021 (Version 22.5.1) Download free Keygen Full Version WIN & MAC 64 Bits {{ New! }} 2023**

The user can check the files using their profile in Adobe Photoshop when the user wants to use the elements as a professional tool. Elements also contains other tools to help in creating various types of web content. Its major features are: This feature can be used to design and create websites, print documents, and presentations. The user can add text, images, and other elements to the selected page. Elements also works with HTML5, CSS3, and JSON. Photoshop Elements includes a bunch of filters and tools to improve the look of the photos. The user can apply various types of filters and the changes made can be easily seen. They can also easily change the color of the image, remove red eye and fix red-eye removal. They can use the crop tool to crop the image as desired while keeping the desired portion of the image. This feature can be used in both the traditional and indexed color image files. On the iPad, you can quickly edit and create original images and images based on the original. This app is also a digital-manuscript editor and photo editor. In addition, it can also edit images and photos and images. Photoshop Live Mask is a fast and easy way to remove or add people to make great-looking composite images. It will help you to remove people from a picture and add new features to the picture by simple clicks. Photoshop has a basic menu bar at the top of each window. It has many basic tools. Use the menus to access the tools and tools for managing images like Layers, new layers, clone layers, move layers, duplicate layers, transform layers, and so on.

photoshop floral shapes download photoshop vector shapes download photoshop shapes bundle free download photoshop shapes banner download photoshop shapes brushes download photoshop brush shapes download photoshop basic shapes download photoshop banner shapes download circle photoshop shapes download book photoshop shapes download

The best thing about Photoshop is being able to touch-up and refine your image and workflow. With Photoshop, you've got the power to make things more beautiful and flawless. And the new Photoshop gives you five new tools that are ready to work with the new element templates we've created. Making your dream aesthetic a reality can be more accessible than ever before. The UserInterface has been completely redesigned, and Photoshop now presents users an intuitive interface with an expanded Libraries & Media panel and a new Structure workspace. But the most exciting new feature is the Retouch option. In its simplest form, Retouch gives you a shortcut menu with five quick and easy steps. It's a new and extremely useful tool for designers who work on complex projects. Similar to what you can already do with limited filters in Photoshop, but with more control, is the addition of Deep Metropolis. It creates layers called optical channels, combining and blending multiple exposures into an image. This innovative feature is tied to the P3D settings of Photoshop, and is supposed to help you work more efficiently by batch processing complex jobs. One of the most awaited features among designers is the addition of an improved masking system that looks much better, and gives you more control when masking. Now, you use a brush palettes to paint on the mask. And with masking by using the Brush tool, you can edit an image's existing masks. For now it's only available in Photoshop CC, but is bound to be added in the future version of Photoshop.

Adobe Photoshop Lightroom is a comprehensive workflow and organization tool for pro and semi-pro photographers that works with compatible RAW files, JPEGs, and even video clips. You can examine the sensor's histogram, adjust exposure and color, work with a series of presets, and even assemble a finished photo album in a single click. Photoshop Elements is a consumer photo editing software with lots of tools for simple fixes, plus more complex photo effects. Like Photoshop, it has all the tools you need to edit and save professional level images. If you're looking for a great first step into image and photo editing software, this is the one. Adobe Photoshop Elements 2.0 includes some of the features that made people quit photography with their film cameras and go digital. Or maybe they were waiting for the film-to-digital reversal. The software that provided such quality editing has been enhanced with contextual tools that are quick and easy to access instantly. In DSLR

cameras, the Photo Editor section includes tools for one-Step edits, and Set As Default. Other Steps include fixing red eye, adjusting the exposure, improving the saturation, and enhancing the color. The other sections compose has a new Consideration Layer, a Features Layer, and Layers Filters. And also includes a new Style section with a number of styles to choose from, including Natural, Artistic, Vivid, Low-budget, and further. Adobe Photoshop is an amazing photo editing software with lots of features for professional-, semi-professional or even newbie image editors. Photoshop has become an essential tool for every photographer. It has various levels of performance based on the category of your work.

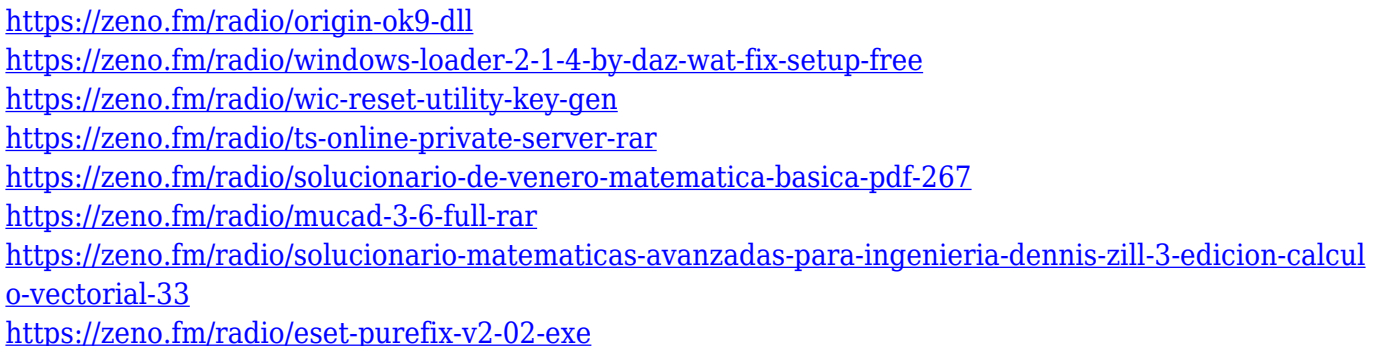

In order to use Photoshop on the web, you need the Adobe Creative Cloud. For other purposes like Elements, Adobe Lightroom, you need the Adobe Creative Cloud separately. For Photoshop, you need a subscription model. With the premium membership, you can also get the desktop versions, which means that you can use the software on multiple devices. But, there are restrictions of the desktop version. And the Creative Cloud software can come in two subscription forms – monthly or annual. You are required to purchase the software in the form of an annual subscription. But, unlike monthly subscription, the annual subscription keeps the software forever. Elements is one of the most popular line of photo editing software in the market. And it is also the easiest photo editing software in the market. It's a perfect software for beginners who want to learn the post-processing process. To begin with, Elements doesn't include the feature of clone, which is one of Photoshop headline features. But, it does incorporate the tools like the clone stamp, burn, draw, shade, blur, frame, add, crop, heal, soften, levels, resize, emboss, blur, sharpen, plug-ins, adjustment layer and path. While one of the most popular and powerful feature is the mask, which lets you easily remove unwanted parts of the image and use the selection or content-aware fill to fill in the missing areas. You can also add the frames to make your photo look better. You can also easily enhance colors, sharpen, contrast, curves, brightness, and shadows to create the desirable output. Element also comes with features like auto bits, crop to edit, and auto straighten. And you will be able to discover tons of other features in this free software.

For the holidays, we also released an update to our CyberCutter package . In full retail mode, the package supports only updating 3 hosts. On November 28, 2018, we will change that to three devices. For now, if you have computers you wish to share, share that file over the web. Blend Modes can now be applied to layers and even paths, resulting in a range of visual effects. We've got all the information you need to find out how easy it is to use the feature in Photoshop CC, including an optimized workflow and a video demo. Whether you're a fan of dark or light backgrounds, you can customize the look of your photos with blending modes. In this webinar, you'll learn how Blend Mode can be applied to both layers and paths to get you started on modifying the brightness and contrast of your image. This new update to Photoshop's Stroke tool offers smoother and faster editing with more options for customization. We've got a ton of goodies to share in our August webinar covering the topic, including step-by-step instructions on how to use the tool, plus interactive demos and real-world examples. The new Photoshop CC update features a completely redesigned and refined image masking option. Previously, Photoshop required users to create a mask and edit the mask in reference masking mode. It's now possible to create masks as you choose, and any changes you make to the mask are always maintained in the "Correct Mask" option. We've got the step-by-step instructions for creating a perfect mask in the August webinar.